$\pmb{\times}$ 

 $\pmb{\times}$ 

 $\pmb{\times}$ 

# **Welcome to the MIDIbox Knowledge Base**

## **If you ever wanted to build the midi controller or sequencer of your dreams, or if you want to develop your own, custom MIDIbox - you came to the right spot :)**

We are working hard to improve the vast amount of information around. If you can help us, please feel free to [add or correct things.](http://www.midibox.org/dokuwiki/doku.php?id=wiki:syntax) If you want to discuss documentation or wiki issues, please post to the [forum](http://www.midibox.org/forums/index.php?board=7.0).

You need a MIDIbox-forum account to edit pages.

#### *About*

- **[What is a MIDIbox](http://www.midibox.org/dokuwiki/doku.php?id=what_is_a_midibox)**
- **[Introduction to uCApps.de](http://www.midibox.org/dokuwiki/doku.php?id=introduction_to_ucapps.de)** recommended reading! 98% of all newbie-questions in the forum are answered in here
- **[MBHP Acronyms](http://www.midibox.org/dokuwiki/doku.php?id=mbhp_acronyms)** Acronyms and abbreviations often used here. If you don't know what [AIN](http://www.midibox.org/dokuwiki/doku.php?id=ain_module) or [BS](http://www.midibox.org/dokuwiki/doku.php?id=bankstick) means… just look it up before you continue!
- **[References](http://www.midibox.org/dokuwiki/doku.php?id=references)** Links, Book Reviews and Specification References: Look it up!
- **[FAQ Questions and Answers](http://www.midibox.org/dokuwiki/doku.php?id=questions_and_answers)** Find the Answers to the most frequent questions here!
- **[uCApps.de](http://www.uCApps.de)** uCapps.de The homepage of Thorsten Klose, the creator of MBHP & MIOS with loads of documentation

### *MIDIbox Projects*

**[MIDIbox Projects](http://www.midibox.org/dokuwiki/doku.php?id=projects)** - MIDIbox devices like Controllers, Synthesizers, Sequencers and all sorts of different DIY-projects. You will find tutorials, manuals, descriptions and links for over 20 both official as well as inofficial user projects - for example the famous [MIDIbox SID](http://www.midibox.org/dokuwiki/doku.php?id=midibox_sid) Synthie, the [MIDIbox Seq](http://www.midibox.org/dokuwiki/doku.php?id=midibox_seq)uencer or the latest Traktor Controller…

### *MIDIbox Operating System (MIOS)*

- **[MIOS](http://www.midibox.org/dokuwiki/doku.php?id=mios)** The MIDIbox Operating System
- **[Tools](http://www.midibox.org/dokuwiki/doku.php?id=tools)** Available software and special helpers required to communicate with your Box, eg. [MIOS Studio](http://www.midibox.org/dokuwiki/doku.php?id=mios_studio)
- **[Application Development](http://www.midibox.org/dokuwiki/doku.php?id=application_development)** Informations for developers: Tutorials, IDE config and debug tips (C and ASM)
- **[Application Development 32bit](http://www.midibox.org/dokuwiki/doku.php?id=application_development_32bit)** Information for developers using 32bit Core modules

### *MIDIbox Hardware Platform (MBHP)*

 $\pmb{\times}$ 

- **[MBHP](http://www.midibox.org/dokuwiki/doku.php?id=mbhp)** the MIDIbox Hardware Platform with detailed information about available modules
- **[Parts](http://www.midibox.org/dokuwiki/doku.php?id=parts)** Where to order, part references (eg. how to connect an Encoder)
- **[Basics](http://www.midibox.org/dokuwiki/doku.php?id=basics)** How to get started, things you'll need, Soldering, Tips & Tricks
- **[Troubleshooting](http://www.midibox.org/dokuwiki/doku.php?id=troubleshooting)** If you're stuck with your modules, check on this page

#### *MIDIbox Community*

- **[Users](http://www.midibox.org/dokuwiki/doku.php?id=user_gallery)** Create your own page and show what you're doing with your midibox!
- **[User Projects](http://www.midibox.org/dokuwiki/doku.php?id=user_projects)** Add your projects, codes, pictures here! You can find a lot of cool customized boxes!
- **[MIDIbox Forum](http://forum.midibox.org)** Get involved!

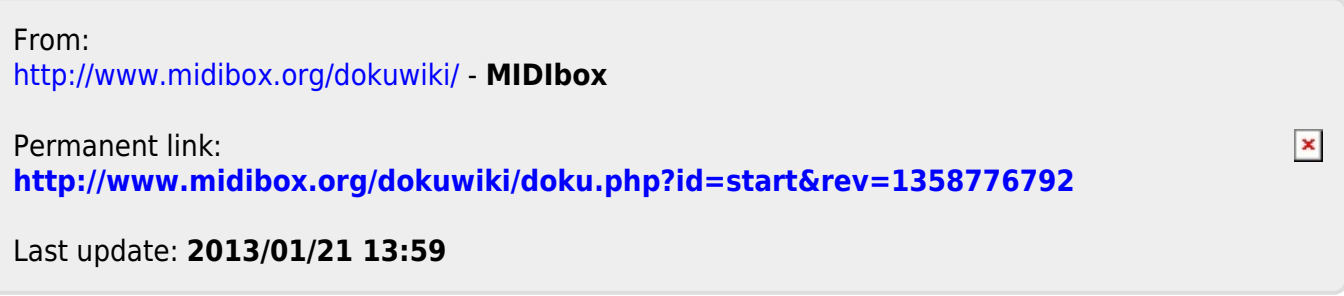